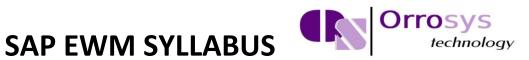

### **Table of Contents**

#### **1. SAP EWM – OVERVIEW**

- SAP EWM is different from SAP Warehouse Management
- SAP EWM: Key Features
- Deployed Options in SAP EWM
- Communication Method

#### 2. SAP EWM – ORGANIZATION UNITS

- Types of Organization Units
- How to Create Storage Bins and Block them for Put Away?
- How to change the Storage Bin?

### 3. SAP EWM – MASTER DATA

#### 4. SAP EWM – STRUCTURE ELEMENTS

- Types of Structure Elements
- Storage Types

#### 5. SAP EWM – WORK CENTER

Creating a Work Center

#### 6. SAP EWM – WAREHOUSE PROCESS TYPES

#### 7. SAP EWM – SELLING AND RECEIVING GOODS

#### 8. SAP EWM – MAINTAINING SERIAL NUMBERS

Types of Serial Number Profiles

# SAP EWM SYLLABUS

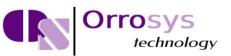

#### 9. SAP EWM – VALUE ADDED SERVICES

- Value Added Services Order
- How to Manage Packaging Specifications?
- How to Confirm a VAS order and Processing of a Handling Unit?

#### **10. SAP EWM – DIRECT GOODS ISSUE PROCESS**

- How is a Goods Issue Carried out?
- Parameters to Perform a Storage Type Search Sequence
- Stock Removal Strategies
- Denial Scenario
- Waves in Warehouse for Outbound Delivery

#### **11. SAP EWM – STORAGE CONTROL**

Types of Storage Control

#### **12. SAP EWM – DECONSOLIDATION**

#### **13. SAP EWM – PICK, PACK AND PASS OF GOODS**

#### **14. SAP EWM – REPLENISHMENT**

- Types of Replenishment
- How to Perform a Planned Replenishment?
- How to Find out the Assigned Fixed Bin?
- How to Perform Replenishment?

#### **15. SAP EWM – PHYSICAL INVENTORY**

- Benefits of Physical Inventory
- Ad-hoc Inventory
- How to Create an Ad-Hoc Physical Inventory Document?

#### **16. SAP EWM – SLOTTING**

Different Parameters of Slotting

## SAP EWM SYLLABUS

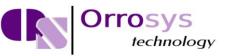

#### **17. SAP EWM – LABOR MANAGEMENT**

How to Create a Processor Business Partner?

#### **18. SAP EWM – PRODUCTION SUPPLY**

How to Setup a Master Data for Production Supply Process?

#### **19. SAP EWM – EXPECTED GOOD RECEIPTS**

- Advantages of Using a Good Receipt
- Create a Document for Expected Goods Receipt in EWM (Pull)?
- How to Check the Expected Goods Receipt Document?

#### **20. SAP EWM – CROSS DOCKING**

Performing Opportunistic Cross Docking

#### **21. SAP EWM – RF FRAMEWORK**

#### 22. SAP EWM – WAREHOUSE MONITORING

- Warehouse Monitor Components
- How to Display Stock Balance?

#### 23. SAP EWM – INBOUND AND OUTBOUND DELIVERY

- How to Open a Purchase Order for Inbound Query?
- How to Create an Inbound Delivery?

#### 24. SAP EWM – CROSS DOCKING

- Cross Docking
- Types of Cross Docking
- EWM Triggered Opportunistic Cross Docking

#### **25. WAVE MANAGEMENT**

- Wave Management
- Automatic Wave Assignment
- Wave Processing
- Wave Processing Steps